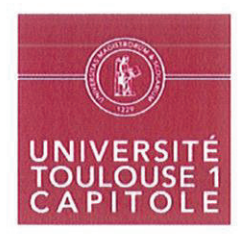

#### **CONSEIL D'ADMINISTRATION** Séance du 30/06/2020

### **DELIBERATION** n° CA 2020 - 108

#### Compte rendu des décisions prises par Mme la Présidente en application des délégations consenties par le Conseil d'Administration (SCREI)

Vu le code de l'éducation, notamment son article L. 712-3,

Vu la délibération du Conseil d'Administration du 19 décembre 2017 portant délégation de pouvoirs du Conseil d'Administration à la Présidente en matière de remises gracieuses et admissions en non-valeur.

Vu la délibération du Conseil d'Administration du 20 novembre 2018 portant délégation de pouvoirs du Conseil d'Administration à la Présidente,

#### Article unique :

Le Conseil d'Administration est informé des décisions dont la liste est annexée à la présente délibération.

# La présidente du conseil d'administration,

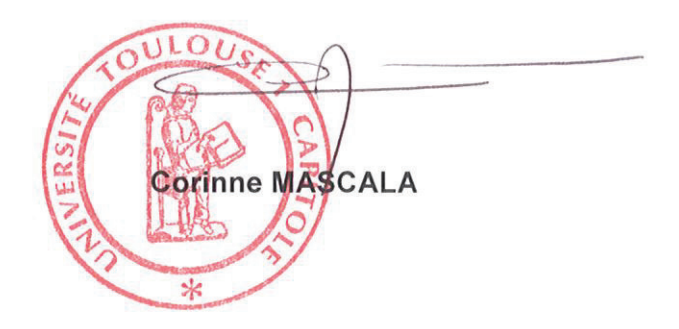

## 108CONSEIL D'ADMINISTRATION - Séance du 06/10/2020 DELIBERATION n° CA 2020 - 108 Compte rendu des décisions prises par Mme la Présidente<br>en application des délégations consenties par le Conseil d'Administration (Cliquez ou appuyez ici pour entrer du texte.)

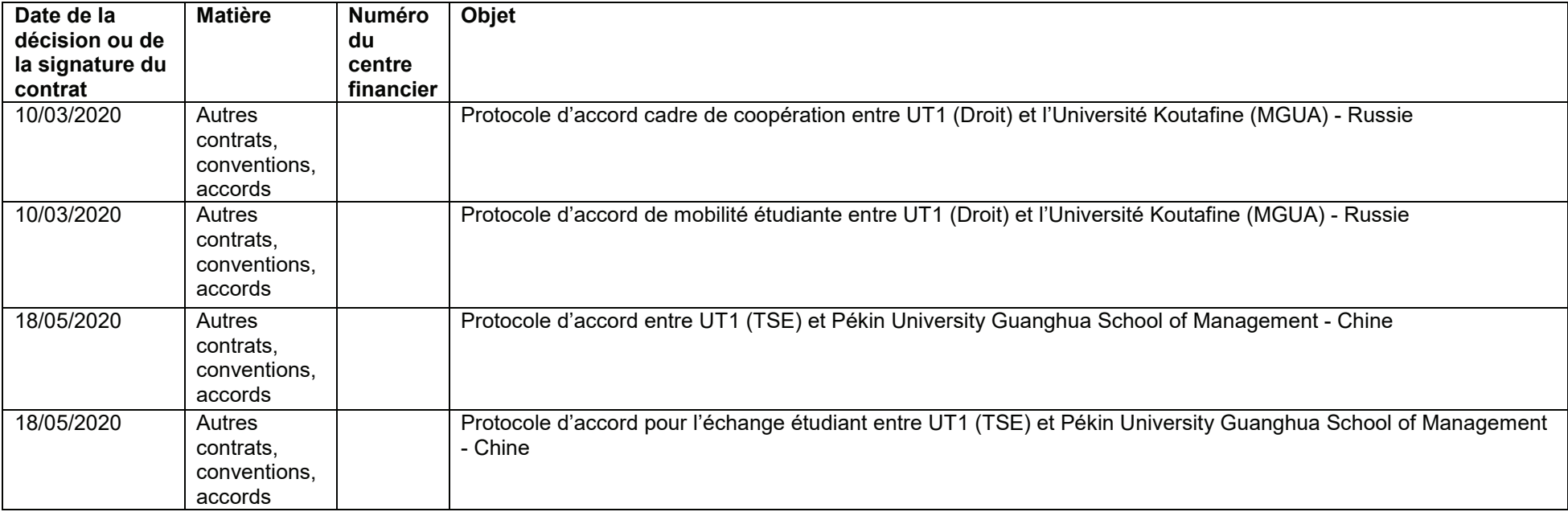